# Business Management & Computer Careers

## Step ahead!

Get the skills and experience that will put you a step ahead, be it in college or a rewarding career.

Learn to start your own business while working with local business owners

Learn Adobe Photoshop and other graphic design programs

Become proficient in Microsoft Office

"Business Management helped me understand my future and gave me a new place to learn and make friends."

- Jake Germaine, 2019 graduate

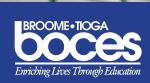

Call 763-3343

### **Business Management and Computer Careers**

#### **Program highlights**

- Develop business plans
- Design and manage a simulated small business
- Participate in paid and unpaid co-ops and internships
- Create a customized commercial business
- Train on current versions of Microsoft Office and Adobe software

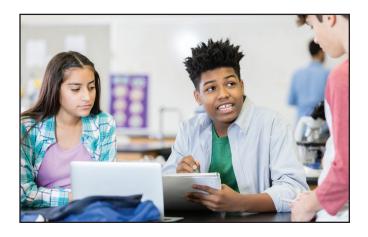

#### Step ahead to college

All career and technical courses have articulation agreements or opportunities for concurrent credits with post-secondary institutions and/or unions.

#### **College choices**

These schools, along with many others across the country, offer programs in the business management field.

- SUNY Broome
- SUNY Cobleskill
- SUNY Cortland
- SUNY Oswego

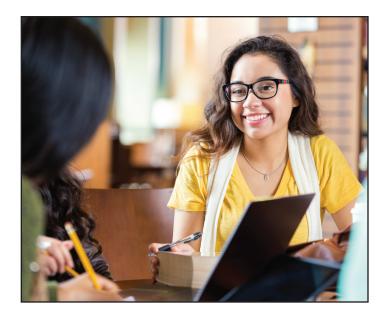

#### **High school academic credit**

This course has received program approval through the New York State Education Department, enabling students to earn one unit of integrated English language arts, math and/or science credit.

#### **Step ahead to a promising career**

Students who successfully complete this program are prepared for the workforce. Below are a few examples of jobs awaiting successful students.

- Entrepreneur
- Secretary
- Customer service representative
- Office administrative assistant

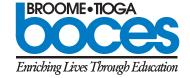

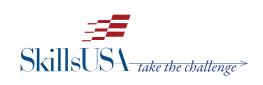